# **Welcome to CS193E**

**Mac OS X Cocoa Programming**

**James Dempsey dempsey1@stanford.edu**

**Paul Marcos pmarcos@stanford.edu**

#### **Intros**

- James Dempsey <dempsey1@stanford.edu>
- Paul Marcos <pmarcos@stanford.edu>
- TA David Black <dcblack@cs.stanford.edu>

### **Logistics**

• Lectures: Skilling 193

Tues & Thurs 12:50 - 2:05 PM

- Prerequisite: CS 106B/X
- Recommended Book: *Cocoa Programming for Mac OS X* by Aaron Hillegass, 2nd edition.
	- 7 concurrent licenses available online
- Software: Mac OS X 10.4 (Tiger)

## **Quick Survey**

- Have worked with Java or C++?
- Have a Macintosh?
- Have OS X 10.5 Leopard installed?
- Have done development on a Mac?

### **Why Are We Here?**

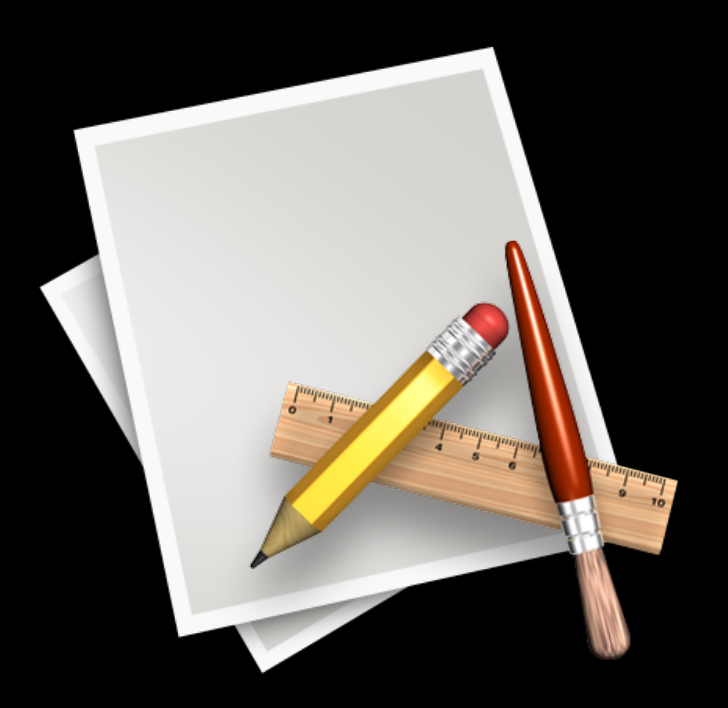

#### **To build Mac OS X applications with Cocoa**

### **Why Are We Here?**

- 193E is not just about Cocoa and ObjC
- It's about Software Engineering as well as object oriented architecture and design
- Exposure to problems and solutions that you might not see in other classes

# **Things to Learn**

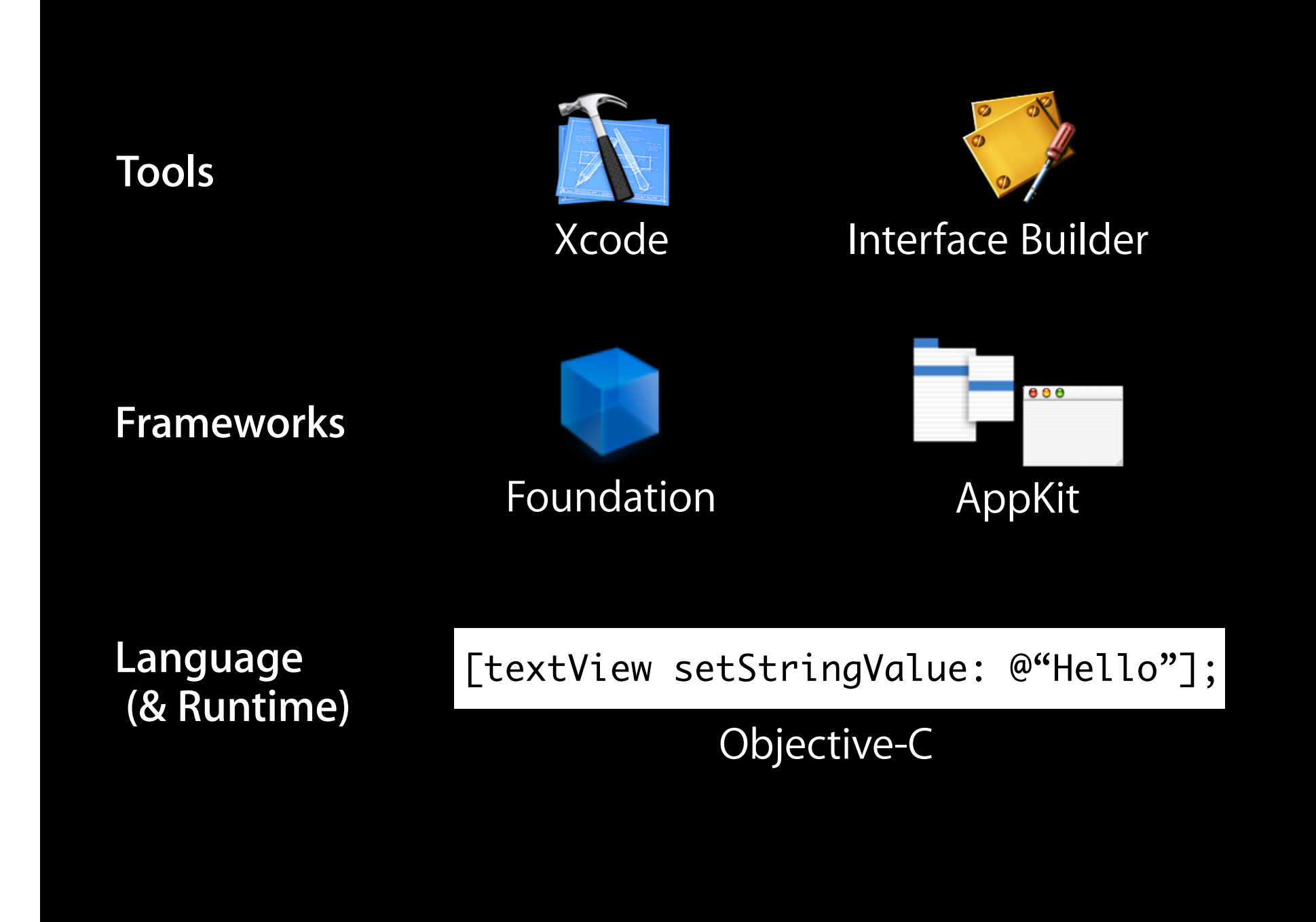

### **Why Cocoa?**

- Cocoa is a mature, well thought out with highly consistent APIs
- Provides a very rich starting point for exploring application design
- Shows "real-world" implementations of OO design patterns

### **Why ObjC?**

- Exposure to other languages is always good
- A language focused on simplicity and the elegance of OO design
	- Based on ANSI C
	- Brings many object oriented principles, but with a minimal amount of syntax
- A data point to compare with designs of C, C++ and Java

### **Cocoa Applications**

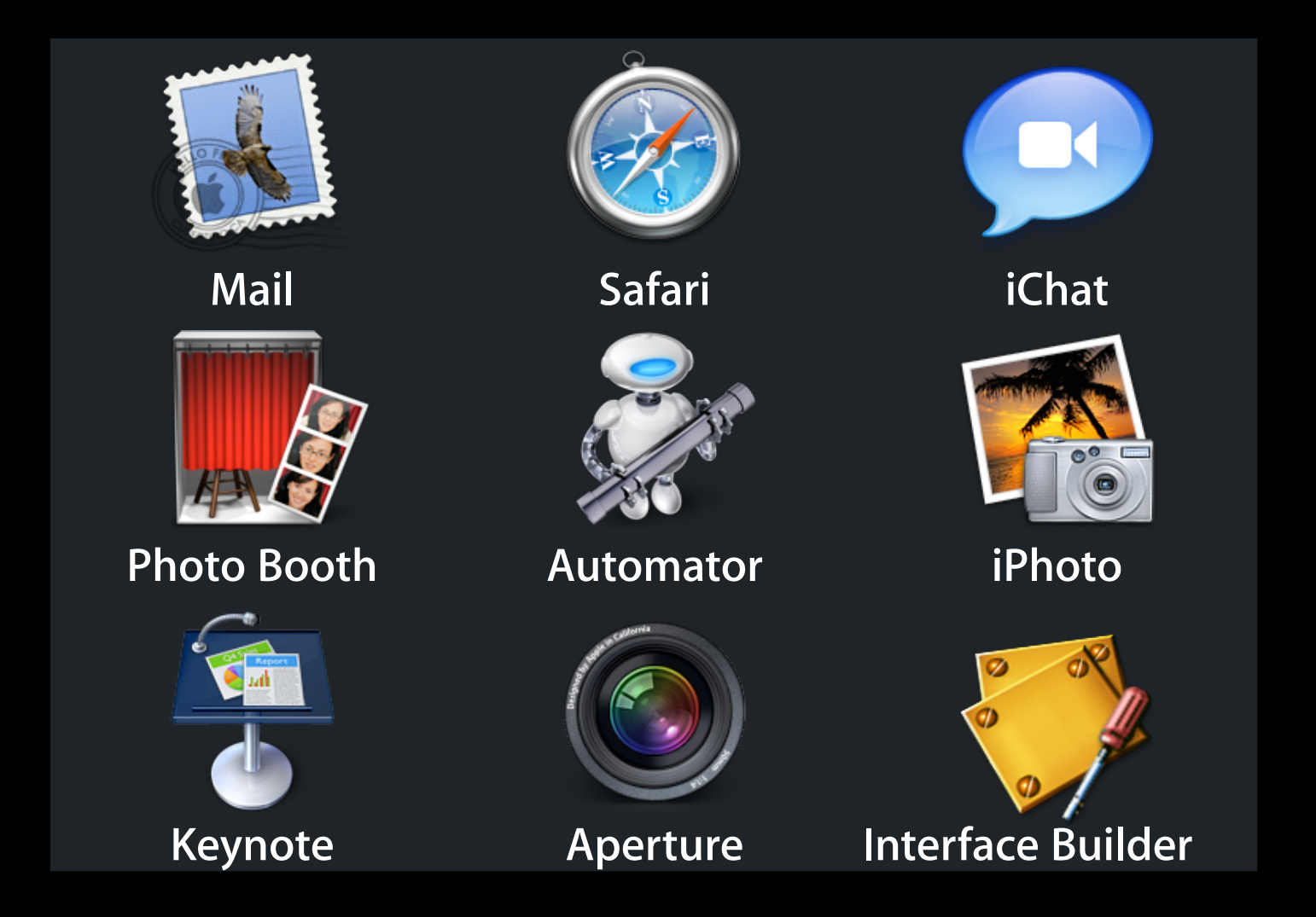

### **Applications You Will Build**

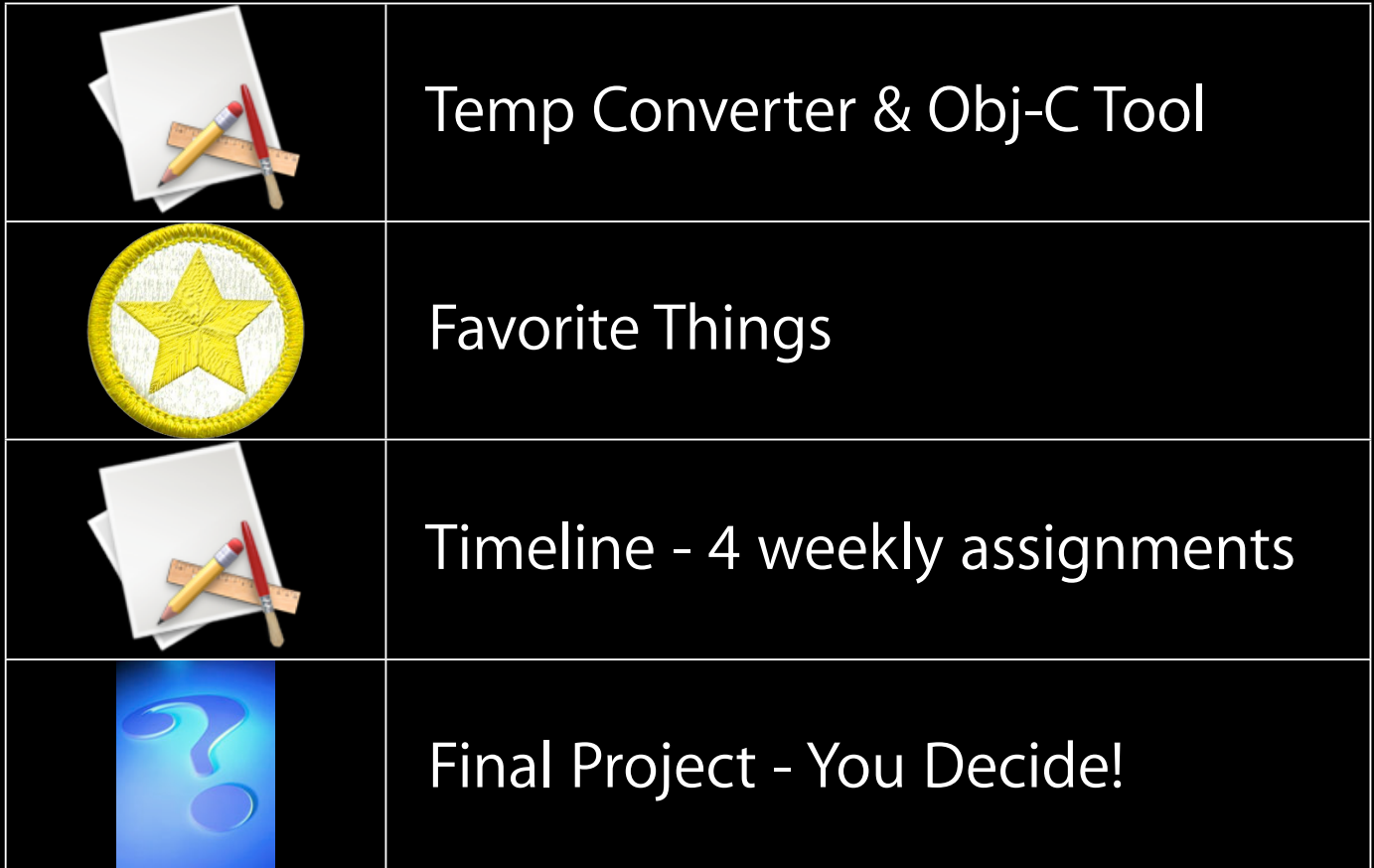

### **Assignments, Grading & Late Policy**

- 7 weekly assignments
- Final project of your choice
	- **End of quarter demos at Apple...**
- Grading: Nice & simple: ✓, ✓+ and ✓-
- Late Policy: 3 late days, use them wisely!

### **First Assignment**

- First part of first assignment handed out today
- Intended to get you familiar with tools and dip a toe in the language
- Includes a comprehensive walkthrough
- We suggest trying to do 1A before Thursday to help work out any tools or installation issues

### **Office Hours & Web Site**

- Office hours
	- Mon & Weds 10:30 12:30 in Gates B24A
- Email: cs193e@cs.stanford.edu
- Web site: http://cs193e.stanford.edu

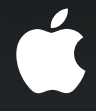

## **Questions?**

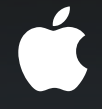

# **Mac OS X Overview**

### **Mac OS X Architecture**

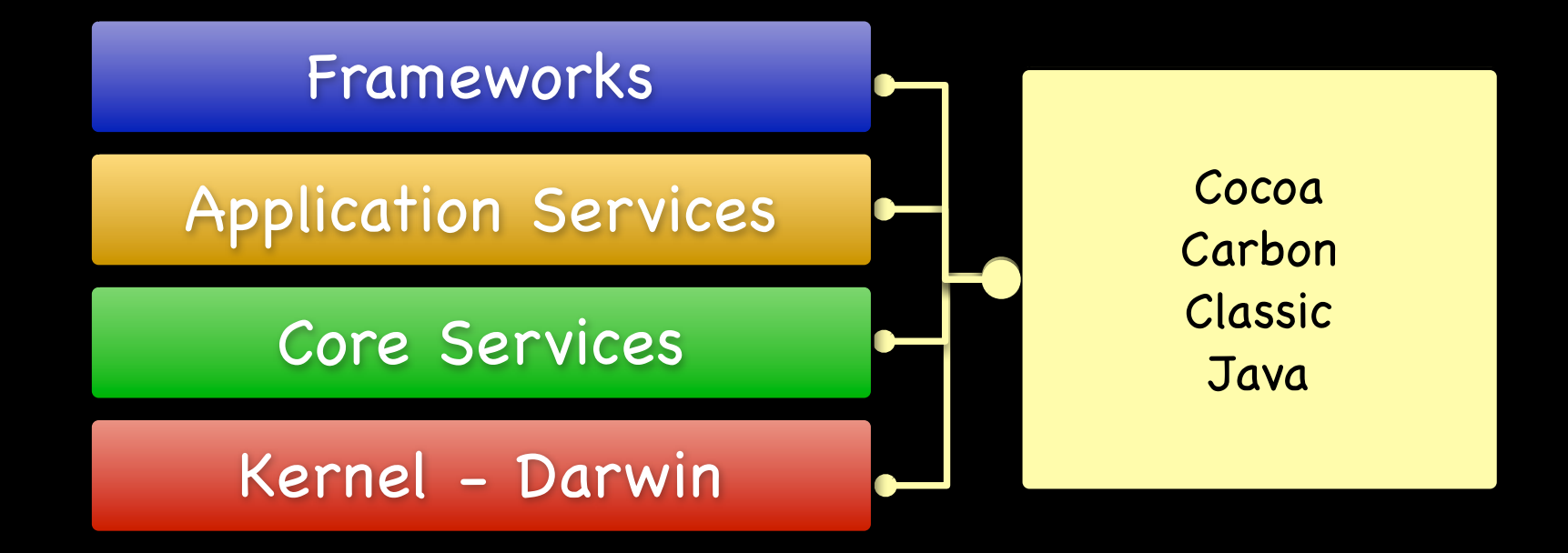

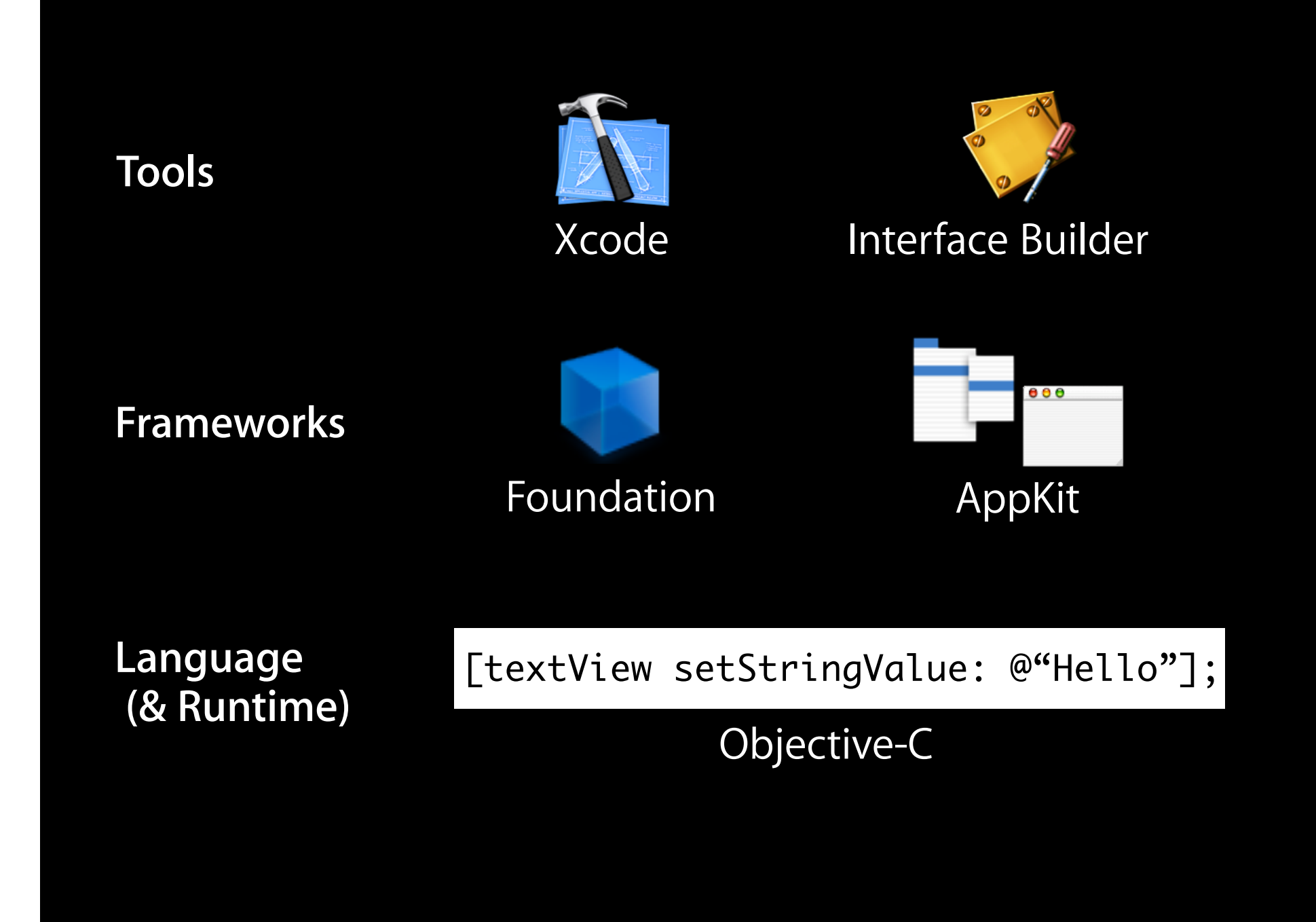

#### **Notes about Tools**

- We'll be using Xcode 2.5 tools
- If you have 10.4 Tiger, you may need to update or install
- If you have 10.5 Leopard, you need to install Xcode 2.5
- If you need Xcode 2.5, download for free from Apple Developer Connection
	- http://developer.apple.com/tools/download
	- Sign up for free Online ADC account
- Xcode 2.5 and Xcode 3.0 can happily coexist on a Leopard machine
	- Read the XCode 2.5 release notes for details

#### **Cocoa Architecture**

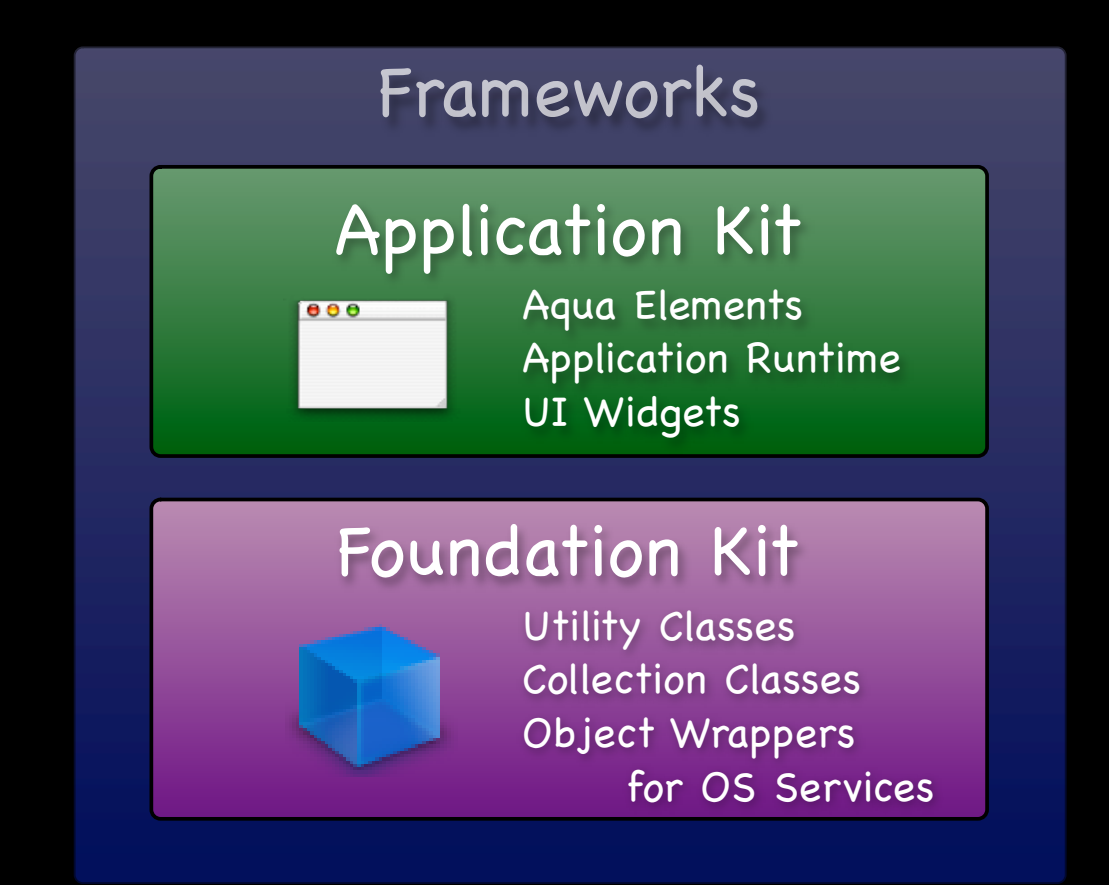

### **Using Cocoa**

- GUI (Graphical User Interface) applications
- Command-line tools
- Plug-ins
- Even device drivers!

# **Objects**

![](_page_23_Figure_0.jpeg)

![](_page_24_Figure_0.jpeg)

![](_page_25_Figure_0.jpeg)

![](_page_26_Figure_0.jpeg)

#### **Other Objects As State**

![](_page_27_Figure_1.jpeg)

#### **Message Identifiers As State**

![](_page_28_Figure_1.jpeg)

### **Outlets**

![](_page_29_Figure_1.jpeg)

### **Target / Action**

![](_page_30_Figure_1.jpeg)

### **Demo**

### **Outlets**

![](_page_32_Figure_1.jpeg)

### **Target / Action**

![](_page_33_Figure_1.jpeg)

# **Questions?**